## FICHE-CONSEIL #4 : *Vérifier d'autres sources*

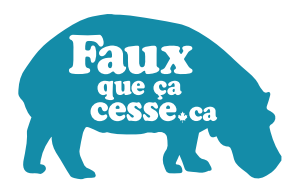

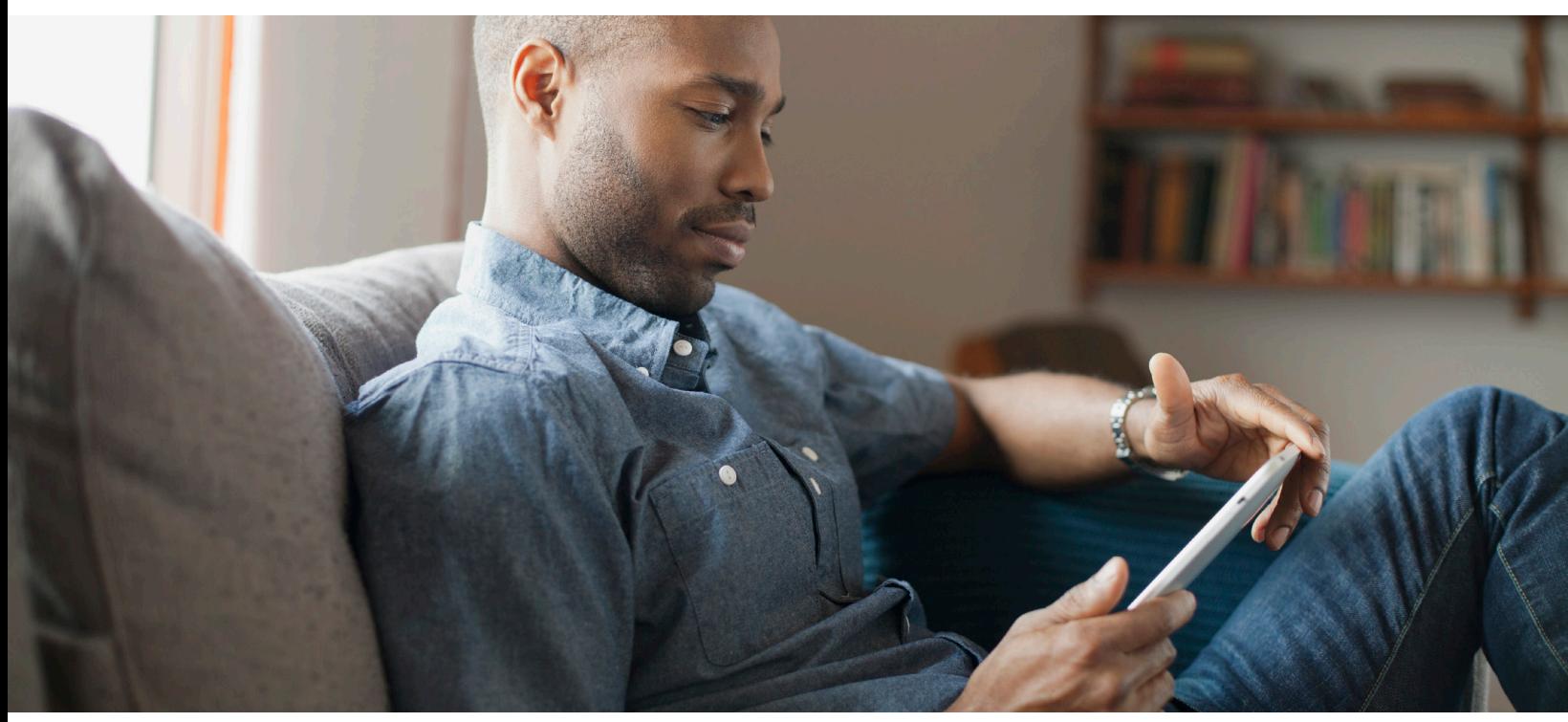

Cette étape est souvent la dernière, mais elle pourrait également être la première. Pour cette étape, l'onglet « actualités » est meilleur que la recherche principale sur Google car il ne présente que des sources d'informations réelles. Même si toutes les sources ne sont pas parfaitement fiables, ce sont toutes des sources d'actualités qui existent réellement. Voici où se trouve cet onglet :

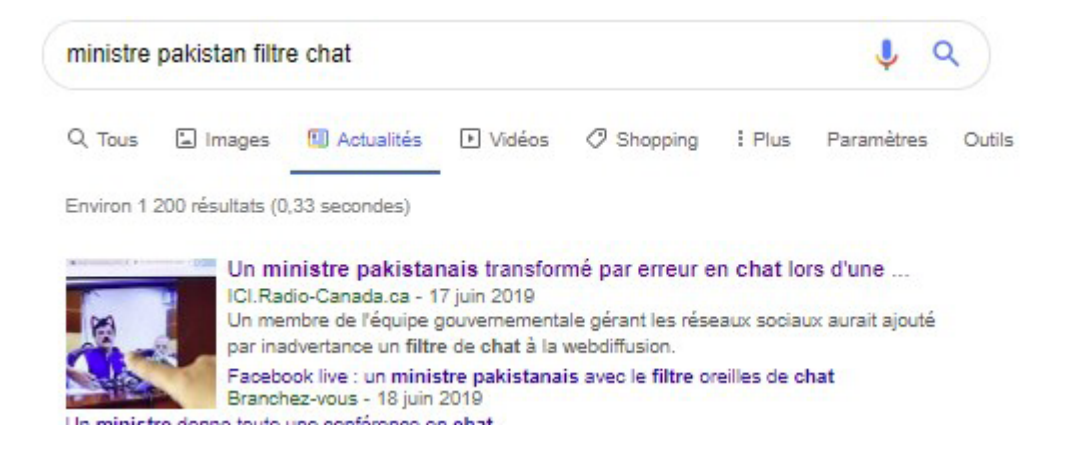

- Vous pouvez aussi utiliser notre recherche personnalisée, *bit.ly/rechercheactualites* qui cherche dix sources d'actualités canadiennes et internationales fiables.
- En effectuant cette étape, vous pouvez vous assurer d'avoir tout le contexte de l'histoire. Rappelez-vous que toute source fait parfois des erreurs, mais celles qui sont fiables les corrigent.

## *Appuyez sur la touche Control-F (Command + F sur un Mac) pour rechercher rapidement un mot ou une phrase sur un site Web.*

## environnement

- Vérifier d'autres sources peut vous aider à déterminer si la première source où vous avez vu l'information aurait laissé des détails de côté. C'est un bon moyen de découvrir le possible *parti pris* d'une source.
- Vous pouvez également utiliser cette étape pour déterminer si l'information concorde avec celle sur laquelle s'accordent la plupart des experts en la matière. C'est ce que l'on appelle le *consensus*. S'il est généralement bien de présenter les deux côtés d'une histoire, rapporter des théories que les experts *réfutent* peut entraîner de la désinformation.

## $1/11$  $\times$

• Utilisez notre recherche personnalisée *bit.ly/ recherchesciences* pour trouver les consensus sur des sujets spécialisés comme la science ou la médecine.

Pour savoir si une autre source spécialisée est fiable, lire la fiche-conseils – *Vérifier la source*.

Assurez-vous de toujours effectuer au moins l'une de ces étapes pour vérifier une information avant de la partager en ligne, car en ce qui concerne la désinformation, il **FAUX que ça cesse** avec vous.

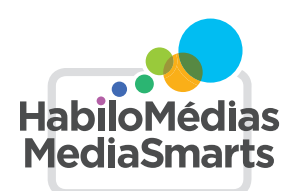